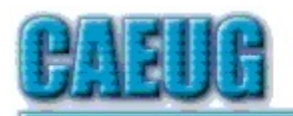

## Computers he lasy User Croup

**Abort, Retry, Ignore....**

Founded 1984 ARI is the Official Newsletter of Computers Are Easy User Group

April 2019

Volume XXXVII Issue 4

\*\*\*\*\*\*\*\*\*\*\*\*\*\*\*\*\*\*\*\*\*\*\*\*\*\*\*\*\*\*\*\*\*\*\*\*\*\*\*\*\*\*\*\*\*\*\*\*

Confirmed meeting dates :: :: **April 27** Board Room

**May 25** Board Room

**June 22 CAEUG Picnic**  $\label{eq:3.1} \begin{array}{ll} \mathbf{1} & \mathbf{1} & \mathbf{1} & \mathbf{1} \\ \mathbf{1} & \mathbf{1} & \mathbf{1} & \mathbf{1} \\ \mathbf{1} & \mathbf{1} & \mathbf{1} & \mathbf{1} \end{array}$ 

Mailing address: CAEUG P.O. Box 3150 Glen Ellyn, IL 60138

:: :: MEETING PLACE is the Glenside Public Library

:: :: Visitors Welcome HOPE TO SEE YOU THERE!!

**April 27, 2019 4th Saturday** Board Room

Presentation TBA

**REMINDER**: \$20.00 Membership dues for 2019 are due See John StClair at the meeting or mail dues to CAEUG, P.O. Box 3150, Glen Ellyn, IL 60138

\*\*\*\*\*\*\*\*\*\*\*\*\*\*\*\*\*\*\*\*\*\*\*\*\*\*\*\*\*\*\*\*\*\*\*\*\*\*\*\*\*\*\*\*\*\*\*\*

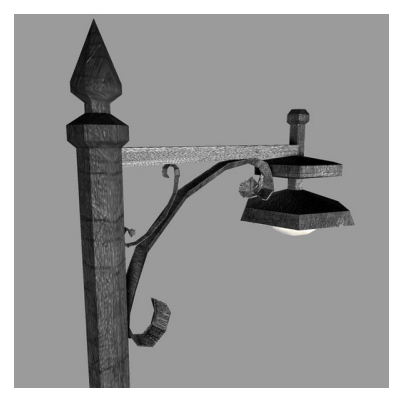

**Lamp Post 212** April 2019 by John Spizzirri

Two eaglets hatched at nest one in Decorah, Iowa **(1)**. The bald eagles web cam is just one of the cams of the Raptor Resource Project **(RRP (2))**. The eaglets appear to be the size of small chickens as of this writing (4/20/2019).

The feedings are beginning to be spaced further apart. Initially, the feedings were every two hours. One chick was larger than the other and much more aggressive at feeding time. The size

Page

Table of Contents

- 1 Lamp Post 212 by John Spizzirri
- 4 Don't ever share your password or pin # by Jerry Heaton
- 7 Freshly squeezed Reviews: With An Ever So Light Bias by Frank Petrie
- 9 Block calls on you phones and other options by Bart Kosloq
- 10 April 2019 DVD of the Month List

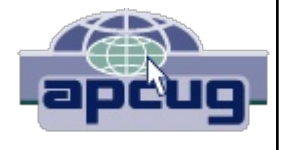

difference is still obvious. The adults eagles are very attentive. If you look closely, you will see remnants of fish and rodents around the periphery of the nest.

- **1) https://is.gd/YAuMF0**
- **2) https://is.gd/0ZCEGg**

Kim Komando reported that crackers downloaded thousands of personal records **(1)** of FBI National Academy Associates, Inc. **(FBINAA (2))**. This breach included Federal Bureau of Investigation **(FBI (3))** officers and law enforcement officers personal information using 'publicly' available exploits. I assume from that language that these exploits were the same ones the government released about a year ago **(Vault 7 (4))** or have been published on the Internet for quite a while. In any case, their servers should have had countermeasures in place for any well known exploit. Kim also mentions a breach at Apple **(5)** by the same group of crackers. They intend to sell the information.

- **1) https://is.gd/odRCUE**
- **2) https://www.fbinaa.org/**
- **3) https://www.fbi.gov/**
- **4) https://is.gd/JIKJAp**
- **5) https://www.apple.com/**

In Lamp Post 211 **(1)** I reported that I gotten a return materials authorization (RMA) number form Crucial **(2)** to return my defective solid state drive (SSD), a model MX300. I spent about nine dollars in packaging, postage, and insurance costs. In a prompt return mailing I received a MX500. I registered the product on the Crucial web site and now have another three year warranty. I am very pleased with the service even though the MX300 died without warning. The Crucial SSDs may not be the fastest on the market, but they are a good value even a full retail price.

- **1) http://caeug.net/newsletters/2019/Mar2019.pdf**
- **2) https://www.crucial.com/**

The Electronic Frontier Foundation **(EFF (1))** reported that the House of Representatives voted 232-190 to pass the Save the Internet Act (H.R. 1644). That act restores Net Neutrality protections **(2)** from the 2015 Open Internet Order. That order includes "privacy and competition protections—and bans against blocking, throttling, and paid prioritization." Last year the Senate passed a bill to return to the 2015 Open Internet Order. Now the Senate needs to do it again. This time its called the Save the Internet Act (S. 682). The Senate needs to send the measure to the President for his signature.

- **1) https://www.eff.org/**
- **2) https://www.eff.org/node/100603**

I came across a tip on Youtube **(1)** that said you should always plug the power cord

of your laptops's power supply into the wall outlet AFTER you plug the other end into the laptop **(2)**. I checked my laptop user manual and could find no reference to that tip. I checked other online sources and could find no consensus on that procedure. Older material said to do that while newer material said it did not make any difference. The reason given for the procedure is to prevent power spikes that might damage the motherboard or other delicate components. My guess is that newer systems have safeguards built into the power supply thus eliminating the need for the procedure.

- **1) https://www.youtube.com/**
- **2) https://is.gd/thml9V**

I saw the movie Glass **(1)** this past week end. One of the details in the story line was streaming video live and the replaying of that video widely on the Internet. The live streaming is a reality. Most companies that host user supplied video will not allow replay of controversial video or any video that violate any arbitrary rule that the individual company sets. Those rules are constantly in flux. Youtube will not investigate complaints by viewers. Youtube accepts the accusations as if they are true. The person who produces the video content (content provider) can appeal the accusation but must produce evidence that he or she is not violating the rules. The content provider is denied information on the identity of his accuser. Each accusation is known as a strike. A copyright strike means that a copy written picture, logo, video image, or other material was visible in the content. The content provider must show that they paid to use that copy written material. Other strikes are community guidelines strikes that include hateful speech, attacks on people, or anything that offends community standards (whatever that may mean). How does this affect what you see on Youtube? Eli the Computer Guy **(2)** was a great source of computer training and information for years until a few years ago when he got a community strike because he explained how to inspect HTML code on a website **(3)**. When this is done on some web sites that have asterisks or dots covering a password entry box, the password can be seen. The offending video was TWO YEARS OLD when he got the strike. He lost the appeal. The penalty for that loss was that he could no longer produce content that was longer than 15 minutes in length or live stream. He also lost his ability to appeal any more strikes. If you get three strikes, all of your content is removed from Youtube. Long videos and live streaming was how he made money on Youtube. It was also how Youtube made money on his content. I find it interesting that Youtube could throw away \$50,000 per year (according ot Eli) without a second thought. Even if it was \$5,000 per year, I think it would be worth while building a business relationship. I look at or listen to many Youtube videos. Some are quite controversial. Some of the content providers have received strikes and complained that Youtube has "demonitized" all or part of their channels. Apparently, if a content provider reaches a certain level number of unique views, Youtube pays the content provider for each unique view. There is so much more I could say, but it would start looking like a book. I will list just a few of the Youtube alternatives; Metacafe **(4)**, The Internet Archive **(5)**, Crackle **(6)**, MySpace **(7)**, 9GAG **(8)**, Dtube **(9)**, Veoh **(10)**, Vimeo **(11),** Twitch **(12)**, Vevo **(13)**, Flickr **(14)**, Bit.tube **(15)**, BitChute

**(16)**, Streamable **(17)**, VidLii **(18)**, Hooktube **(19)**, Seekmash **(20)**, YouPHPTube **(21)**, and Dailymotion **(22)**.

- **1) https://is.gd/qXDvX2**
- **2) https://is.gd/ZgbF2U**
- **3) https://is.gd/Ll3ZYV**
- **4) http://www.metacafe.com/**
- **5) https://is.gd/kskdtq**
- **6) https://is.gd/eD5PTE**
- **7) https://is.gd/48a0UF**
- **8) https://9gag.com/tv/**
- **9) https://d.tube/**
- **10) https://www.veoh.com/**
- **11) https://vimeo.com/**
- **12) https://www.twitch.tv/**
- **13) https://www.vevo.com/**
- **14) https://www.flickr.com/**
- **15) https://is.gd/XwJdB6**
- **16) https://is.gd/zRWTTB**
- **17) https://streamable.com/**
- **18) https://www.vidlii.com/**
- **19) https://hooktube.com/**
- **20) https://seekmash.com/**
- **21) https://is.gd/zRWTTB**
- **22) https://is.gd/OsTHJt**

Between you, me and the LampPost, that's all for now.

**Don't ever share your password or pin #** By Jerry Heaton, Editor Central Kentucky Computer Society December 2018 issue, CKCS Newsletter www.ckcs.org newsletter (at) ckcs.org

The importance of protecting your personal information has been stressed time and again. Yet we still hear of occasions where someone has fallen for a scam which has cost them money, time and much aggravation.

I would like to think no one in our group has fallen for a scam of any type that cost them money. But I would almost bet someone I know has become a victim. I don't know it and probably never will because victims don't like to admit their stupidity – maybe that is a harsh word let's just say for being such a 'soft touch,'

Most people become victims only when they believe someone person convinces them they have a great chance to make some easy money or perhaps save them a lot of money.

I offer only a few rules which you should follow to keep from becoming a scam victim.

1. Don't answer or linger on the phone with a caller you don't know – even if they are from your own area code. Scammers and hackers can be anywhere in the world and still use you home area code.

2. If your phone rings once and then hangs up. DO NOT call back thinking the call was important and just got dropped. It could be their intent is to get you on the line and involve you in a lengthy conversation with the goal to keep you online as long as possible. There are area codes in the Caribbean that charge many dollars per minute which can be added to your phone bill.

3. If your phone rings and your caller ID shows someone you don't know – don't answer the call. If you decide to answer the call and don't recognize the voice – hang up

Should you do decide to ignore the above suggestion, and answer a call – more rules:

1. Don't trust anyone who calls with a great deal for you, which seems almost too good to be true – it likely is too good to be true.

2. Never ever give anyone your password – no one needs to know that but you.

3. Never ever give anyone your pin number – no one needs to know that but you.

4. Never ever give anyone your banking information – no one needs to know that but you.

All this discussion came to mind as a CKCS board of directors member Jan Landers sent me the follow scam notice to put in the newsletter this month. It credits no individual or location, nor does it identify the author. The scam though is new to me and seems plausible. Just remember, this story may be new and true, or maybe not, It begins:

Alert your family and friends. Just when you thought you'd heard it all. Beware of people bearing gifts.

The following is a recount of the incident from the victim:

Wednesday a week ago, I had a phone call from someone saying that he was from some outfit called: "Express Couriers," (The name could be any courier company). He asked if I was going to be home because there was a package for me that required a signature.

The caller said that the delivery would arrive at my home in roughly an hour. Sure enough, about an hour later, a uniformed delivery man turned up with a beautiful basket of flowers and a bottle of wine.

I was very surprised since there was no special occasion or holiday, and I certainly didn't expect anything like it. Intrigued, I inquired as to who the sender was.

The courier replied, "I don't know, I'm only delivering the package."

Apparently, a greeting card was being sent separately. (The card has never arrived!) There was also a consignment note with the gift.

He then went on to explain that because the gift contained alcohol, there was a \$3.50 "delivery/verification charge," providing proof that he had actually delivered the package to an adult (of legal drinking age), and not just left it on the doorstep where it could be stolen or taken by anyone, especially a minor.

This sounded logical and I offered to pay him cash. He then said that the delivery company required payment to be by credit or debit card only, so that everything is properly accounted for, and this would help in keeping a legal record of the transaction.

He added, "Couriers don't carry cash to avoid loss or likely targets for robbery."

My husband, who by this time was standing beside me, pulled out his credit card, and the "delivery man," asked him to swipe the card on a small mobile card machine with a small screen and keypad.

Frank, my husband, was asked to enter his PIN number and a receipt was printed out. He was given a copy of the transaction.

The guy said everything was in order and wished us good day.

To our horrible surprise, between Thursday and the following Monday, \$4,000 had been charged/withdrawn from our credit/debit account at various ATM machines.

Apparently the "mobile credit card machine," which the deliveryman carried now had all the info necessary to create a "dummy" card with all our card details including the PIN number.

Upon finding out about the illegal transactions on our card, we immediately notified the bank which issued us a new card, and our credit/debit account was closed.

We also personally went to the police, where it was confirmed that it is definitely a scam because several households had been similarly hit.

WARNING: Be wary of accepting any "surprise gift or package," which you neither expected nor personally ordered, especially if it involves any kind of payment as a condition of receiving the gift or package. Also, never accept anything If you do not personally know or there is no proper identification of who the sender is.

Jan, the board member who sent me this added this comment, "Above all, the only time you should give out any personal credit/debit card information is when you yourself initiated the purchase or transaction!

No doubt you might think of another rule or two that should be added to this list to protect ourselves.

## **Freshly Squeezed Reviews: With An Ever So Light Bias** By Frank Petrie, YMP Now February 2018 https://ympnow.com/category/welcome/ TMC-NLC (at) yahoogroups.com

Instead of looking at the sky, friends, or trees, we now spend an inordinate amount of time staring at screens: smartphones, computers, or HDTVs.

As has been known for a while now, this can affect you biologically in a couple of ways. First, the glare of a screen is harsh on your eyes and can lead to eye strain, causing some damage. Another known problem is that we know that the color of light projected by our screens is about the same color temperature as daylight. Staring at a screen at night tricks your mind into believing it is daytime. This results in throwing out of kilter your circadian rhythm. You can't fall asleep easily because your mind doesn't believe it's time to get some rest.

Several apps (like [Flux]) have been released over the years to remedy the later, changing your screen's color temperature to reflect nighttime (eventually Apple incorporated a less feature-rich control into its OS, Night Mode). This way your rhythm is back in sync, enabling you to go to bed at your desired time.

I stumbled across a second issue accidentally. I've been ever so slowly trying to make my studio apartment a bit homier. I was looking to achieve the halo effect behind my HDTV (perhaps in adjustable colors) for night viewing to set a relaxed mood in the room. (I tend to watch TV in bed before I go to sleep. I know they recommend that you don't look at a screen several hours before you go to sleep but then again, when I have I ever done anything healthy?)

I found that this effect was called Bias Lighting. As I started reading how to achieve this, I came across several articles which explained that it wasn't only something nice to look at but there was a substantially beneficial reason for doing this.

You know how your eyes, even with proper color temperature, can become affected when viewing any of your screens at night? This has to do with the surroundings you're viewing your screen in.

If the screen is brighter than the lighting in your environment, this will cause your retinas to dilate, causing eyestrain, burning, and fatigue. Type in your search engine Bias Lighting for a detailed description of what occurs.

So, what is the solution in this instance?

Ironically, Bias Lighting can reduce much of the problem, the same thing I was going to do to add a little class to my apartment. You've no doubt seen this before. Most of the time you see it creating various colored halos around a TV's perimeter. The effect is created by lacing LED strips around the back of the monitor.

But you can reduce your eyestrain even further. I did a bit of research on this and what I learned was that white light (6500K degrees Kelvin) is the most effective way of reducing strain.

I found this an interesting concept and first tried it out by placing my desk lamp behind my iMac while typing one night. I was surprised at how much more comfortable it was working on the computer! Even with using only a desk lamp the impact was immediately noticeable.

You can spend an arm and a leg, even buying a high-end TV with Bias Lighting built-in, You can purchase kits with remote controls that will cost you around USD \$100., you can purchase IKEA puck lights. or purchase less expensive yet effective DIY kits. Or think outside of the box and design your own solution..

As is usually the case, [Amazon](https://www.amazon.com) is a good place to start getting a feel for what is out there. I found a company that makes Bias Lighting strips in various lengths that would be powered by my monitor's USB plug. They're called [Luminoodle]

(https://powerpractical.com/collections/luminoodle-interior-

lighting) from [Power Practical] (https://powerpractical.com) They make exterior lighting as well but what I wanted was interior lighting. The cost was roughly USD \$10.00.

Now that I've installed the LEDs on the back of my iMac and pronounced it a resounding success, it's now on to the HDTV and see if that has the same effect. You can power your HDTV's Bias Lighting also via USB port. Or you can get a system that you plug into an outlet.

I recommend that you start small at first. Buy an inexpensive set up for

your computer and see if it has the same, effect on you. If you're happy with the results, then move on from there.

If you received a desktop computer over the holidays, I would highly recommend that you buy an inexpensive set up and give it a bash. Your eyes will most definitely thank you for it.

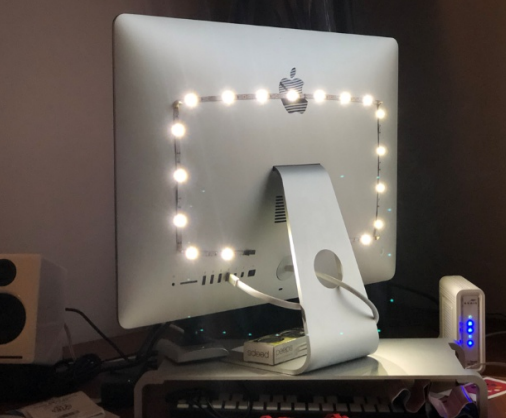

©2019 Frank Petrie

**Block calls on your phones and other options** By Bart Koslow, Review Editor, Channel Islands PCUG, CA April 2018 issue, The Outer Edge www.cipcug.org bart (at) koslow.net

Whether cell phone or landline phone, we all receive many nuisance calls daily. It is a simple matter to block unwanted calls on most phones once you know how.

Let's begin with your home landline phone. I receive numerous junk calls every day. I use a Panasonic smart home phone system. Like most smart home phones, it permits you to enter your phonebook. You can also set the number of rings before the answering machine kicks in. The LCD on my phone will show me the name of anyone calling who is in my phonebook. Conversely, any name not in my phonebook will also show. The first time I receive a nuisance call I ignore it. My phone will record the name and number of all calls made and keep this information until I erase it. How do I block an unwanted number? I have choices.

My Panasonic will block up to 250 phone numbers. In my case, I use Spectrum (Time Warner) for my landline. You may go to the Spectrum website and block selected calls. You may also check the box that tells Spectrum to use Nomorobo.com. Nomorobo is a large database of nuisance calls. You will hear one ring, and the call will be blocked. For those of you who use other phone providers, you still may use Nomorobo provided the provider has a Simultaneous Ring feature that will ring your phone and Nomorobo at the same time. Furthermore, you may request Nomorobo to add phone numbers to its database by going to its website. Your provider, like mine, may also have a way to block calls on its website.

What about my cell phone? It is even easier to block unwanted calls. If you have an Android phone, just go to Recent Calls, select the phone number and then Details. Under Details you will see a choice to block the call. Depending on the Android version finding the Recent Calls Details varies.

What about you iPhone? Basically, it works the same way if you have IOS 7 or later. Open the phone app. Select the Recents tab at the bottom. Click the 'I' symbol next to the unwanted number, scroll down and tap Block this Caller. Confirm your decision. Microsoft cell phones work in a similar manner. Tap the phone app on the start screen, swipe to history, tap and hold the caller you want to block, and tap block number.

I also have one other option using my Panasonic phone system. You may link two cell phones to the Panasonic phone system. When linked via Bluetooth, the main Panasonic phone unit will show a lighted LED, one for each linked cell phone. When a cell phone call comes in, it will ring on your Panasonic landline system as well as your cell phone. Likewise, you may use the Panasonic system to call out on either of your cell phones. When you finally drop your landline system, the Panasonic Phone system, in my case with five phones around the house, will be a godsend. With unlimited cell phone service becoming extremely cheap, this is an option. Now you can answer or call over your cell phone network from any phone in the house. Even more, the Panasonic system has much better sound.

Hopefully, when you have activated some of the above features, you will have some peace and quiet.

## **April 2019 DVD of the Month**

**ARI** Monthly newsletter **AudioBook** Free audio book

**Belarc** System hardware/software information **Chromium** Updated web browser **DVDOMlists** Contents of CDs and DVDs of the Month

**FixMy10** Automatically repairs win 10 **Free PC Audit** Network inventory trial program

**IcecreamPDFEditor** PDF file editor **JellyBeanKeyfinder** Software retrieves your Product Key

**KeyFinderThing** Software retrieves your Product Key **Kodi** Media player

**LazesoftWindowsKeyFinder** Software retrieves your Product Key

**MemberContributions** Things members send me **MSKeyViewer** Software retrieves your Product Key

**OldTimeRadio** Old radio audio files **Opera** Updated web browser

PocketRadioPlayer - Plays Internet radio stations **ProductKeyFinder** Software retrieves your Product Key

**ProductKeyFinderOTT** Software retrieves your Product Key

**ProduKey** Software retrieves your Product Key

RemoveTelemetry-Win10 - Stop Win 10 updates **RockXP** Software retrieves your Product Key for XP ShowKeyPlus - Software retrieves your Product Key **SIW** - Software information program

**WinDataReflector** File syncronization program WindowsProductKeyFinderPro - Software retrieves your Product Key

**Windows Product Key Viewer** Software retrieves your Product Key

WinGuggle - Software retrieves your Product Key **Winkeyfinder** Software retrieves your Product Key Meeting Location and Special Accommodations

The Glenside Public Library address is at 25 E Fullerton Avenue, Glendale Heights, Illinois. Please park away from the building. Thank you. The meeting(s) are not library sponsored and all inquiries should be directed to Mike Goldberg at

. Individuals with disabilities who plan to attend this program and who require certain accommodations in order to observe and / or participate in the program are requested to contact CAEUG president, Mike Goldberg at , at least five (5) days prior to the program, so that reasonable accommodation can be made.

Mailing address: CAEUG P.O. Box 3150 Glen Ellyn, IL 60138

Members Helpline

Any member can volunteer to be on the Members Helpline. Hardware problems, Win 7, Win 10, Linux and Virus Removal John Spizzirri

## CAEUG OFFICERS

President Mike Goldberg president(at)caeug.net V.P. (Programs) Roger Kinzie

Secretary Al Skwara

Treasurer John St. Clair

Newsletter Kathy Groce

Board Member Frank Braman Webmaster John Spizzirri webmaster(at)caeug.net